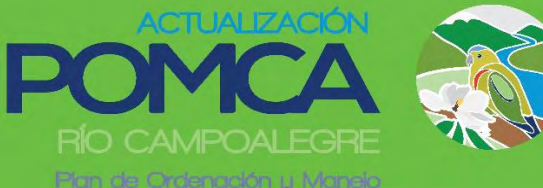

» la Cuenca Hidrográfica

# AJUSTE DEL PLAN DE ORDENACIÓN Y MANEJO DE LA CUENCA HIDROGRÁFICA DEL RÍO CAMPOALEGRE Y OTROS **DIRECTOS AL CAUCA**

# **CAMPOALEGRE "Una apuesta por la vida"**

**PRODUCTO 4. ANÁLISIS DE LA INFORMACIÓN EXISTENTE** FASE DE APRESTAMIENTO FASE DE APRESTAMIENTO

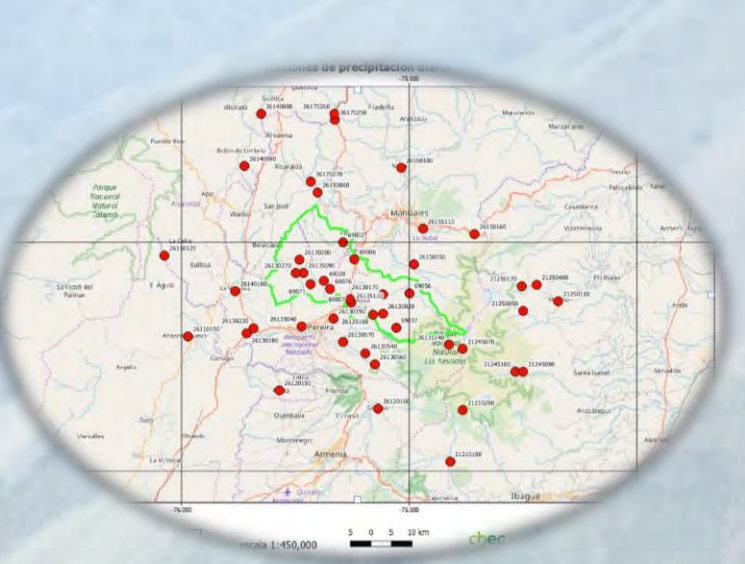

INFORME BASE DE DATOS ESTACIONES HIDROCLIMÁTICAS

**JUNIO 2018** 

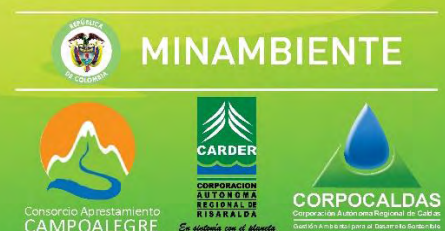

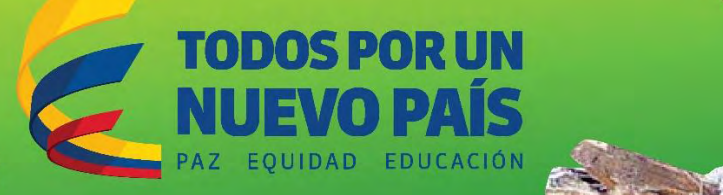

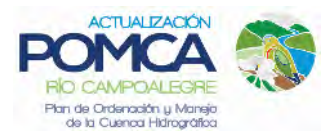

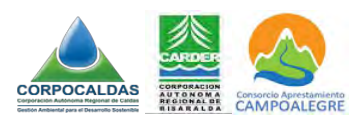

#### **TABLA DE CONTENIDO**

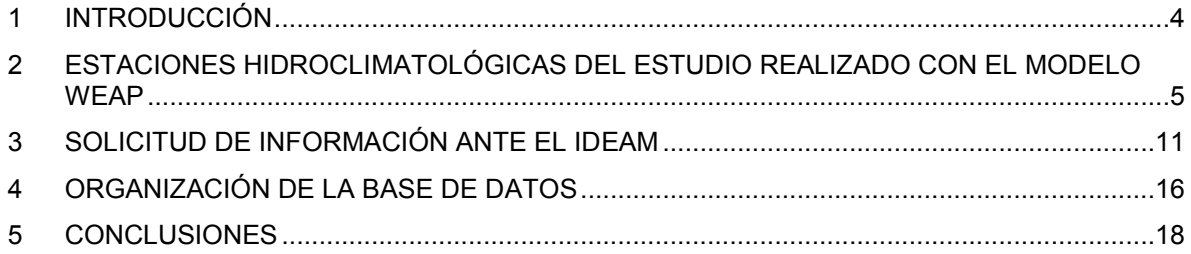

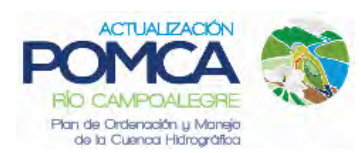

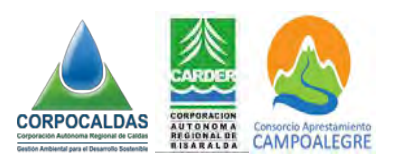

#### **ÍNDICE DE FIGURAS**

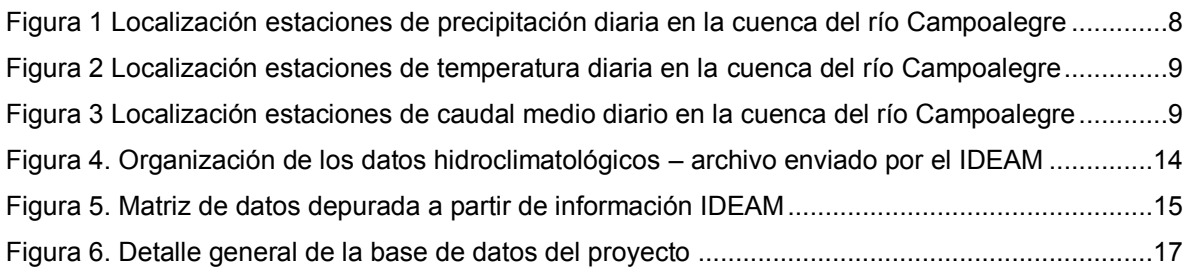

#### **ÍNDICE DE TABLAS**

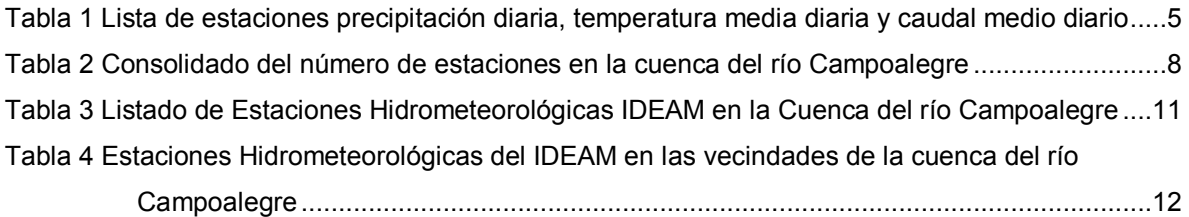

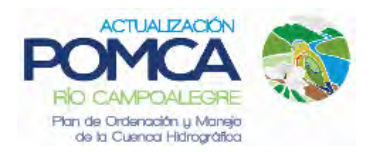

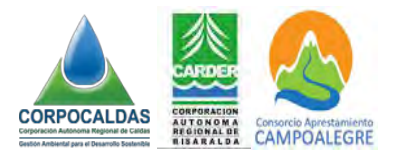

#### <span id="page-3-0"></span>**1 INTRODUCCIÓN**

Dentro de la etapa de Aprestamiento del POMCA Campoalegre, el alcance de los trabajos para la base de datos hidroclimatológica consiste en la obtención y consolidación de los datos existentes para la cuenca hidrográfica del río Campoalegre, considerando aspectos como la densidad de la red de mediciones hidrometeorológicas sugeridas por el IDEAM para estudios regionales., la calidad de los datos disponibles y las necesidades de ampliación de estos datos, a fin de llevar a cabo los estudios hidroclimáticos necesarios en la fase de diagnóstico.

Para desarrollar el alcance, se inició con la identificación y revisión de las estaciones hidroclimatológicas existentes en el área de estudio, las cuales han sido utilizadas en proyectos desarrollados en la cuenca recientemente. Para el caso específico de la cuenca Campoalegre, el principal referente fue el estudio denominado "*ESTIMACIÓN DE BALANCES OFERTA-DEMANDA EN LA CUENCA HIDROGRÁFICA DEL RIO CAMPOALEGRE Y OTROS DIRECTOS AL CAUCA (código de cuenca 2613-02), BAJO ESCENARIOS DE CAMBIO CLIMÁTICO*" ejecutado en el marco del CONVENIO INTERADMINISTRATIVO DE ASOCIACIÓN No. 031–2016 suscrito entre CORPOCALDAS, CARDER, CHEC y UNAL, con el apoyo del Stockholm Environment Institute (SEI) desarrollado entre los años 2016 y 2017.

Si bien el estudio ya referido incluyó toda la información hidroclimática disponible en el área de estudio, en forma paralela el Consorcio realizó la identificación de las estaciones operadas y administradas por el IDEAM, adelantando todo el proceso de adquisición requerido para obtener la información hidrometeorológica disponible correspondiente a datos diarios, anuales y mensuales multianuales de los últimos 15 años; consolidando esta información en una base de datos, de tal manera que se tienen disponible tanto la información cruda en el archivo plano entregado por IDEAM, cómo los datos tratados en una base de datos en Excel que se describe para su manipulación.

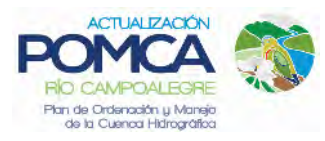

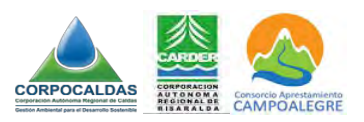

#### <span id="page-4-0"></span>**2 ESTACIONES HIDROCLIMATOLÓGICAS DEL ESTUDIO REALIZADO CON EL MODELO WEAP**

La información recopilada en el proyecto adelantado para ensamblar el modelo lluvia-escorrentía del área de estudio de la cuenca del río Campoalegre y otros aferentes al Cauca en el municipio de Marsella, fue tratada y procesada utilizando el lenguaje de programación R1, obteniendo como resultado las series de tiempo climáticas completas entre los años 1989-2015. Para el caso de precipitación diaria, temperatura media diaria y caudal medio diario, se utilizó la información hidrometeorológica producida por IDEAM y CHEC.

En la [Tabla 1](#page-4-1) se presenta el listado de las estaciones y en la [Tabla 2](#page-7-1) el consolidado.

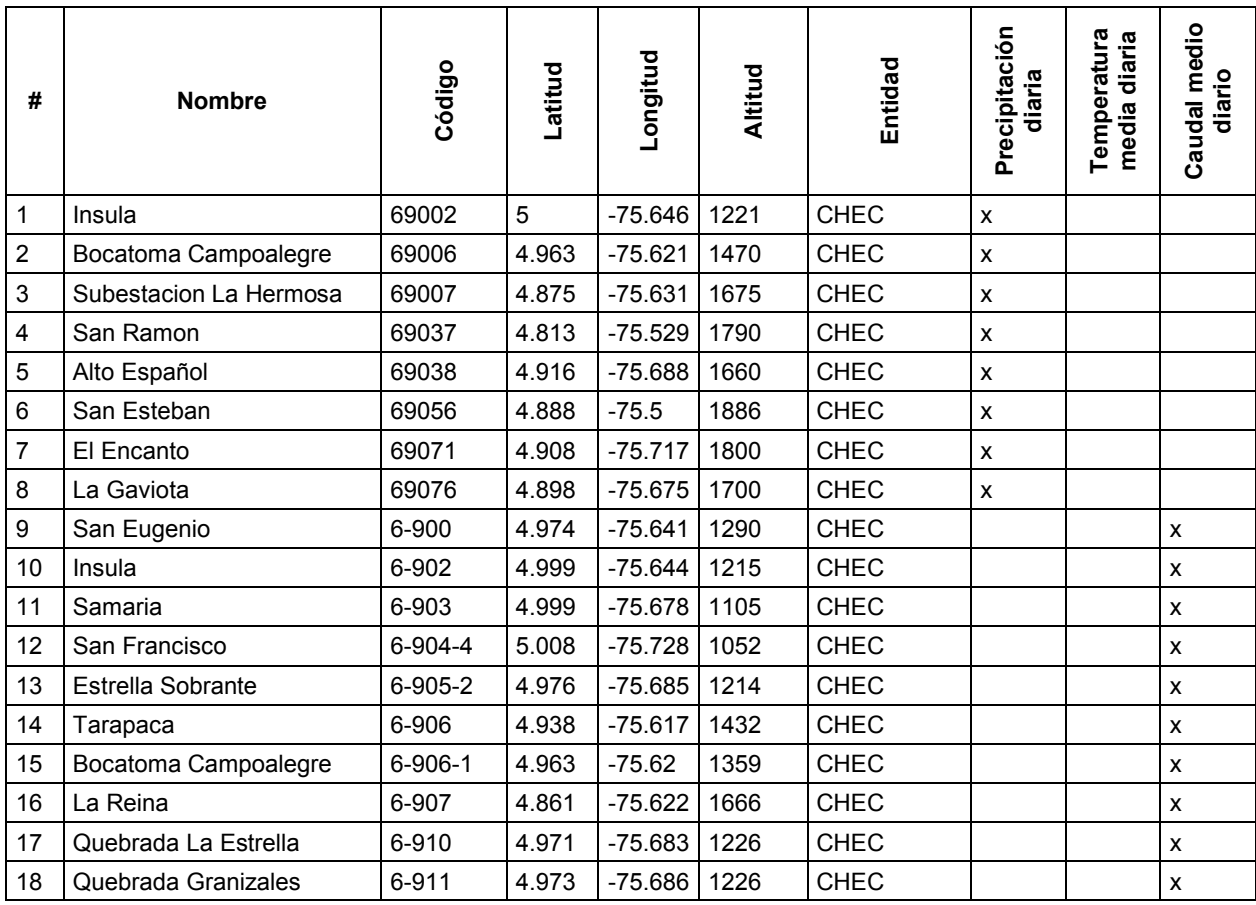

### <span id="page-4-1"></span>**Tabla 1 Lista de estaciones precipitación diaria, temperatura media diaria y caudal medio**

**diario**

 $\overline{a}$ 

<sup>1</sup> <https://cran.r-project.org/>

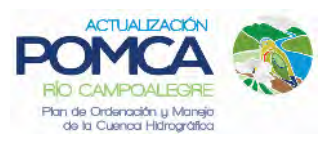

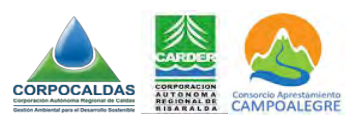

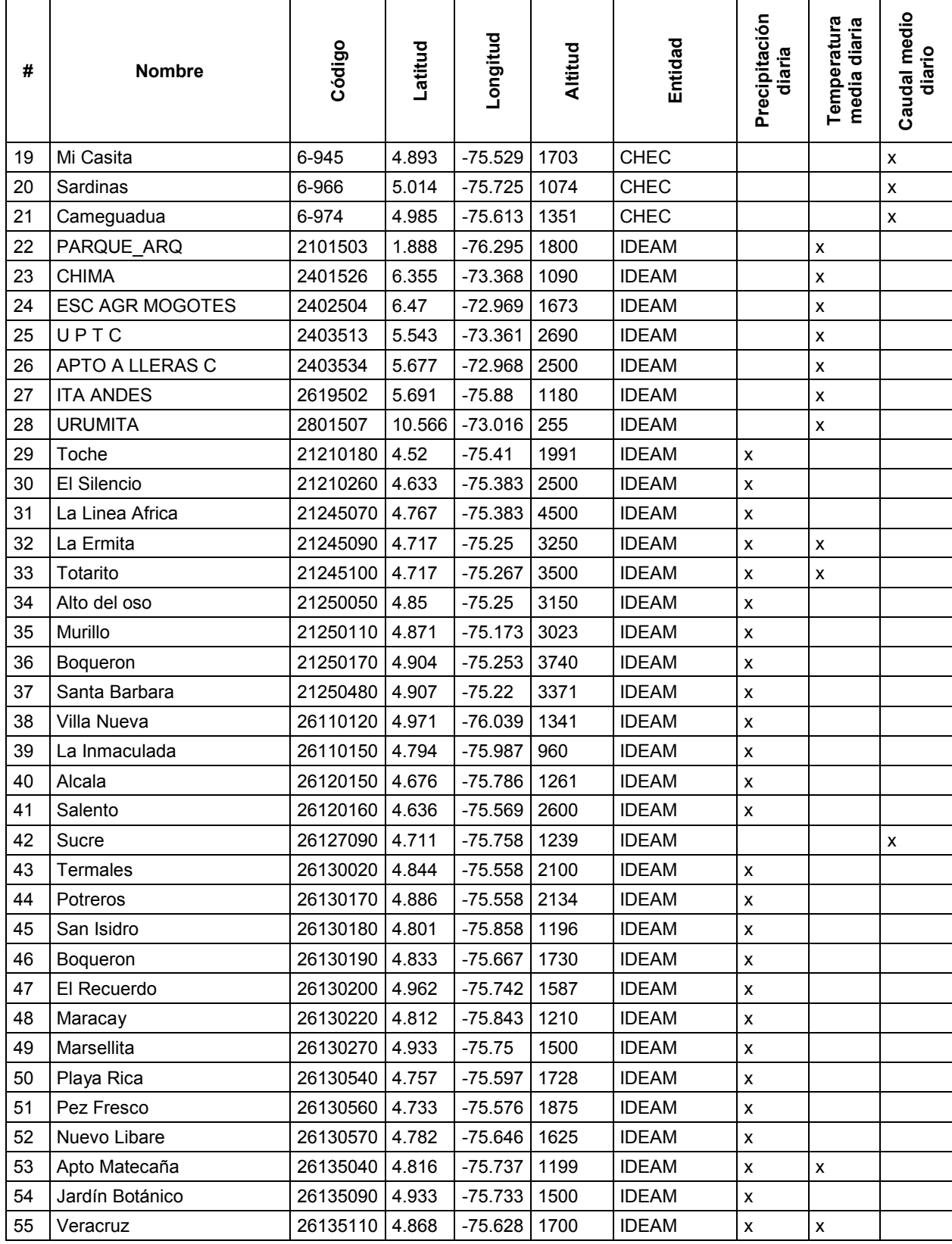

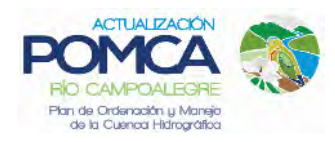

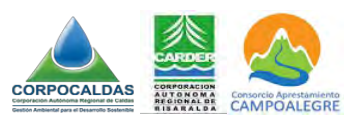

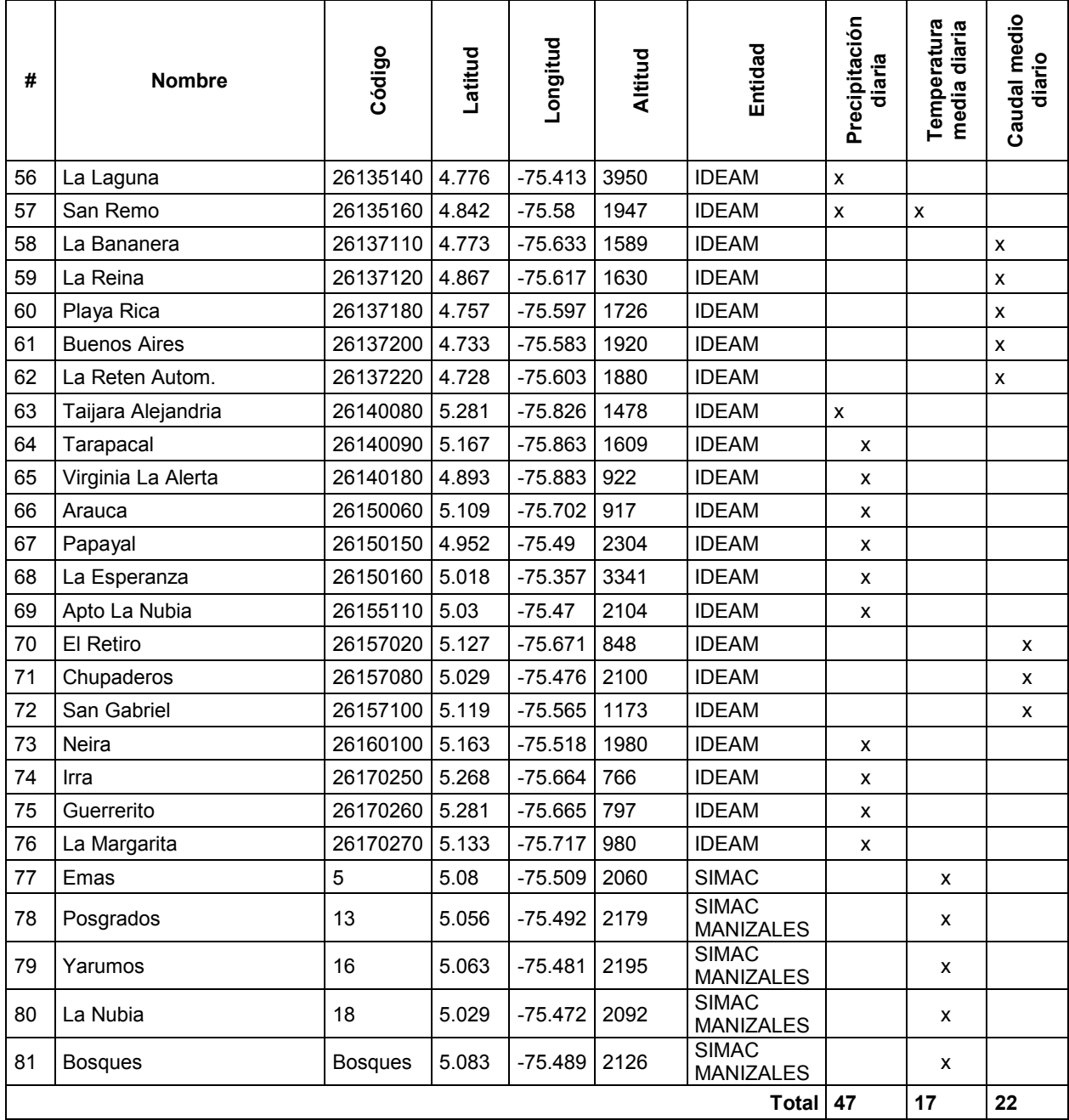

Fuente: CORPOCALDAS, CARDER, CHEC y UNAL (2017)

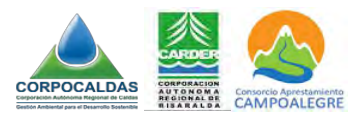

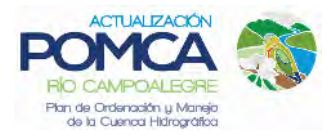

<span id="page-7-1"></span>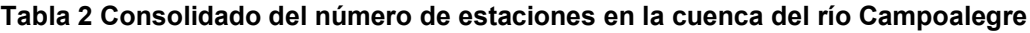

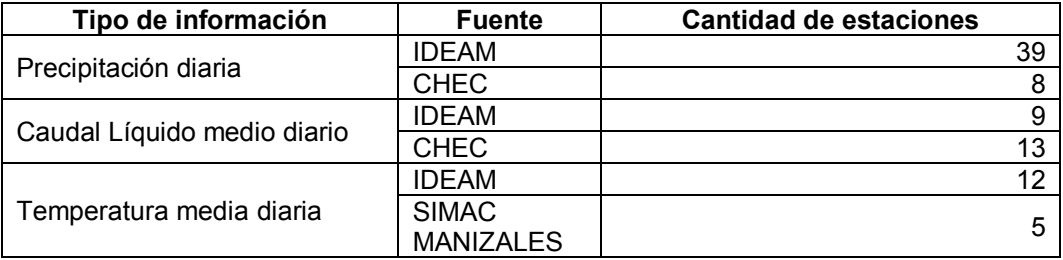

Fuente: CORPOCALDAS, CARDER, CHEC y UNAL (2017)

En la [Figura 1,](#page-7-0) [Figura 2](#page-8-0) y [Figura 3,](#page-8-1) se muestra la distribución espacial de las estaciones de precipitación diaria, temperatura media diaria y caudal medio diario respectivamente.

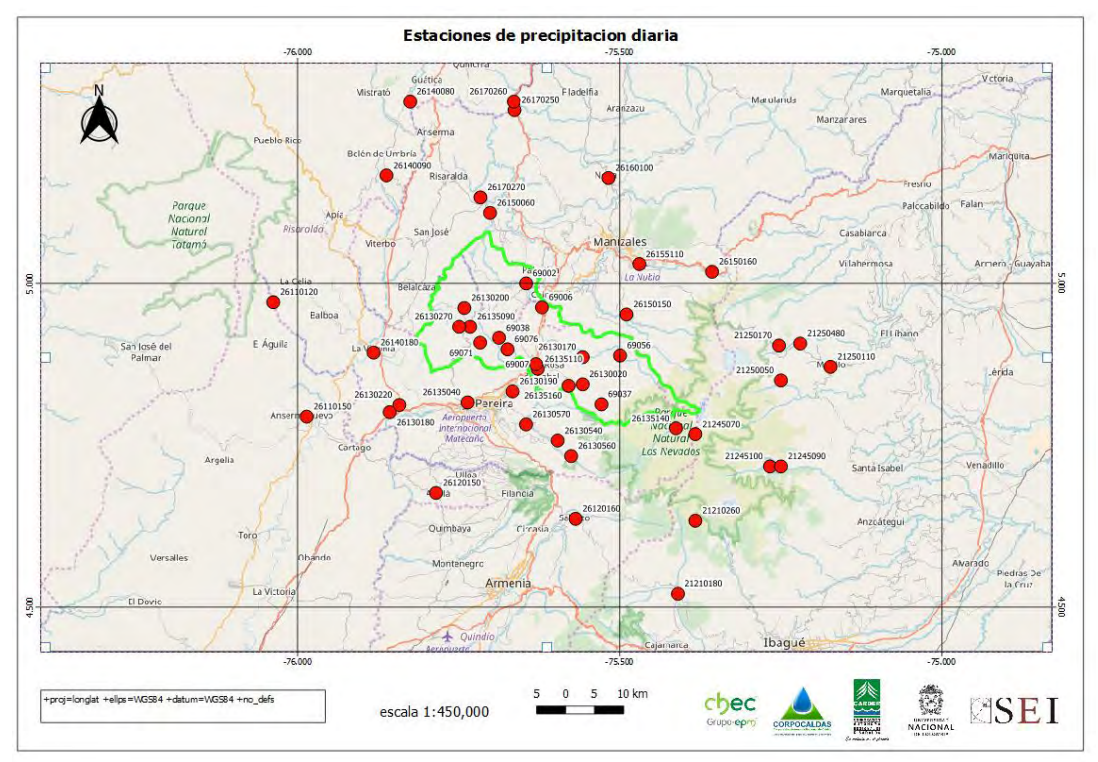

<span id="page-7-0"></span>**Figura 1 Localización estaciones de precipitación diaria en la cuenca del río Campoalegre** Fuente: CORPOCALDAS, CARDER, CHEC y UNAL (2017)

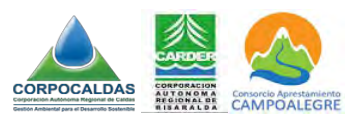

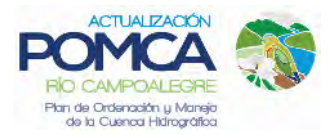

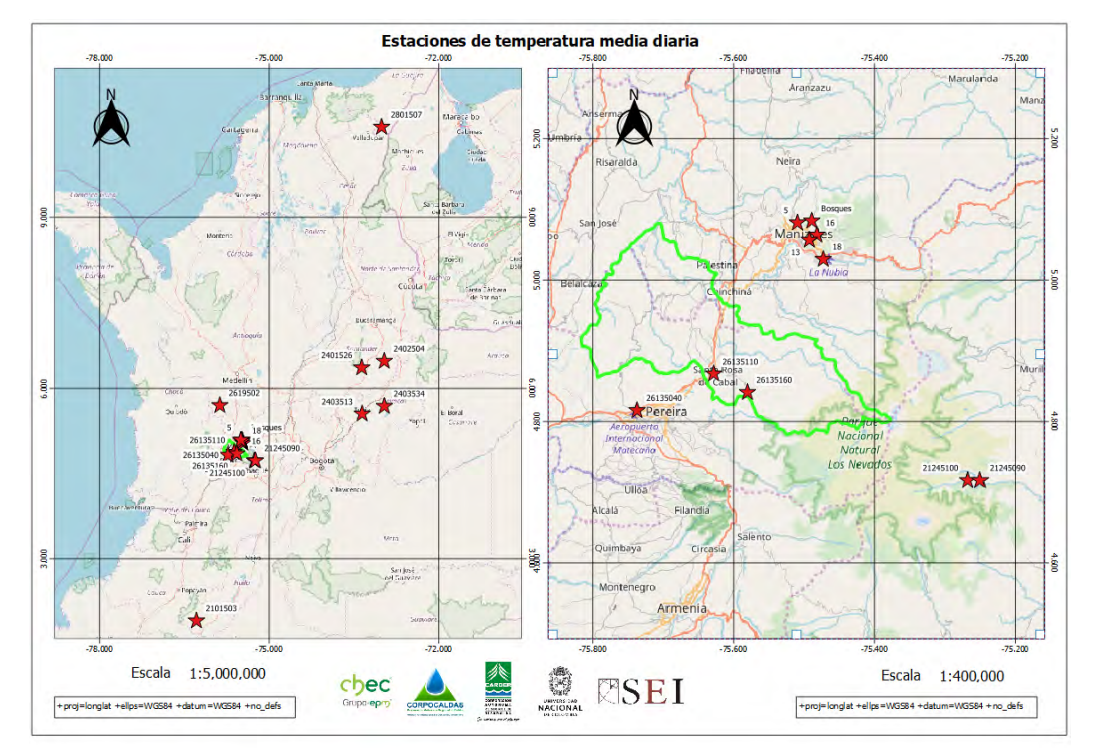

<span id="page-8-0"></span>**Figura 2 Localización estaciones de temperatura diaria en la cuenca del río Campoalegre** Fuente: CORPOCALDAS, CARDER, CHEC y UNAL (2017)

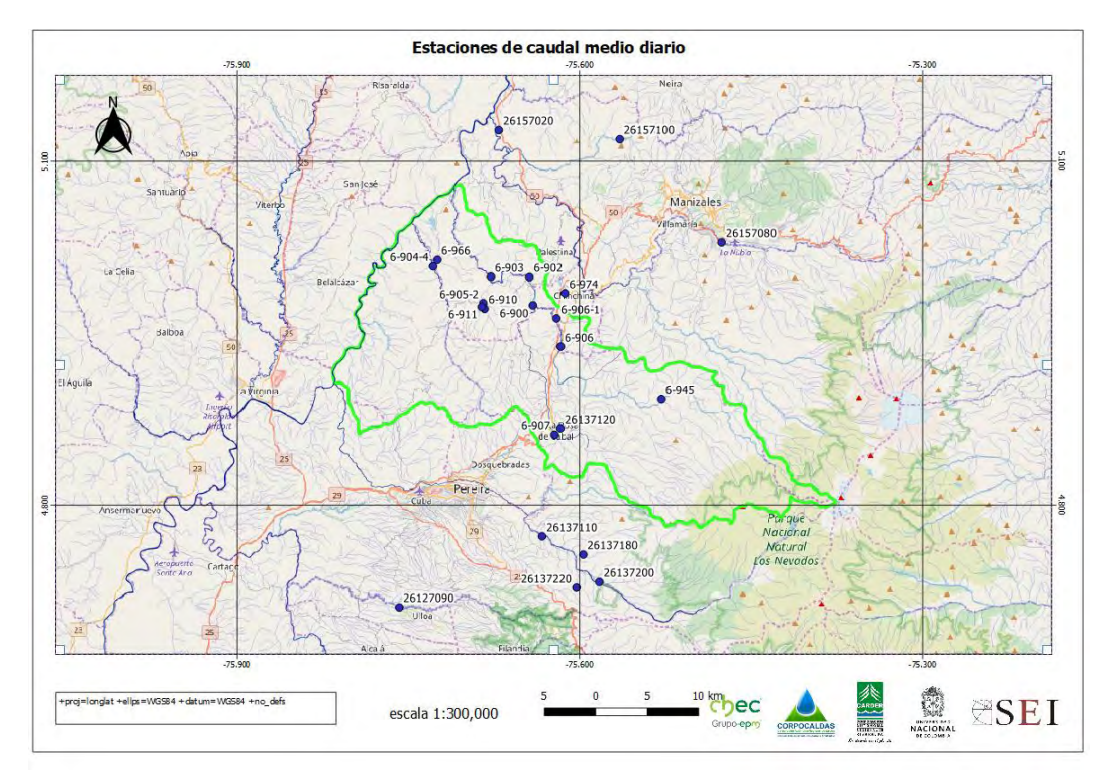

<span id="page-8-1"></span>**Figura 3 Localización estaciones de caudal medio diario en la cuenca del río Campoalegre** Fuente: CORPOCALDAS, CARDER, CHEC y UNAL (2017)

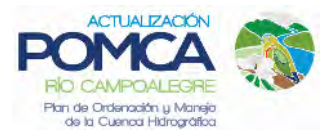

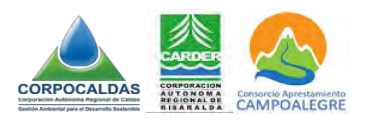

En lo referente a Caudal, se tienen monitoreadas las corrientes río San Eugenio, quebrada La Estrella, río Campoalegre y río San Francisco en el área de estudio. La mejor información se encuentra en la parte baja de las cuencas, lo que corresponde a las zonas de generación de la CHEC, caso contrario en la parte alta en donde las cuencas se encuentran pobremente monitoreadas.

En el caso de las corrientes quebrada El Rayado, quebrada La Nona, quebrada La Samaria, quebrada La Cristalina, quebrada Campoalegrito y otras corrientes menores directas al cauca, no hay presencia de estaciones de monitoreo de caudal, de manera que estos caudales fueron estimados por medio del modelo hidrológico asumiendo los mismos parámetros que para las cuencas con información de caudales.

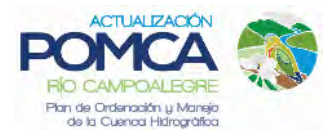

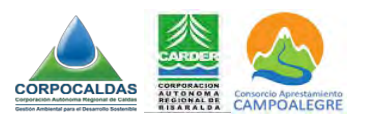

## <span id="page-10-0"></span>**3 SOLICITUD DE INFORMACIÓN ANTE EL IDEAM**

La ley 712 de marzo 6 de 2014 tiene como objeto regular el derecho al acceso a la información pública. En este sentido el IDEAM habilitó en su página web: www.ideam.gov.co, la posibilidad de acceder a la información hidrometeorológica, especificando lo siguiente *" Si usted es persona natural o jurídica, organización civil o pública y requiere datos hidrológicos, meteorológicos o ambientales (documentación técnica generada por otras dependencias del Ideam) en series históricas, debe visitar cualquiera de nuestras sedes en el país o ingresar al link compra de información. A través de esta herramienta en línea el usuario puede consultar y recibir la información que necesite del Ideam desde cualquier lugar".* Considerando lo anterior, el Consorcio realizó la identificación de las estaciones hidrométricas y climatológicas del IDEAM presentes en la cuenca del río Campoalegre, utilizando el visor geográfico dispuesto por la Entidad y compatible con el programa Google Earth. De la revisión efectuada, se identificaron todas las estaciones indicadas en la [Tabla 3](#page-10-1) y en la [Tabla](#page-11-0) **4**.

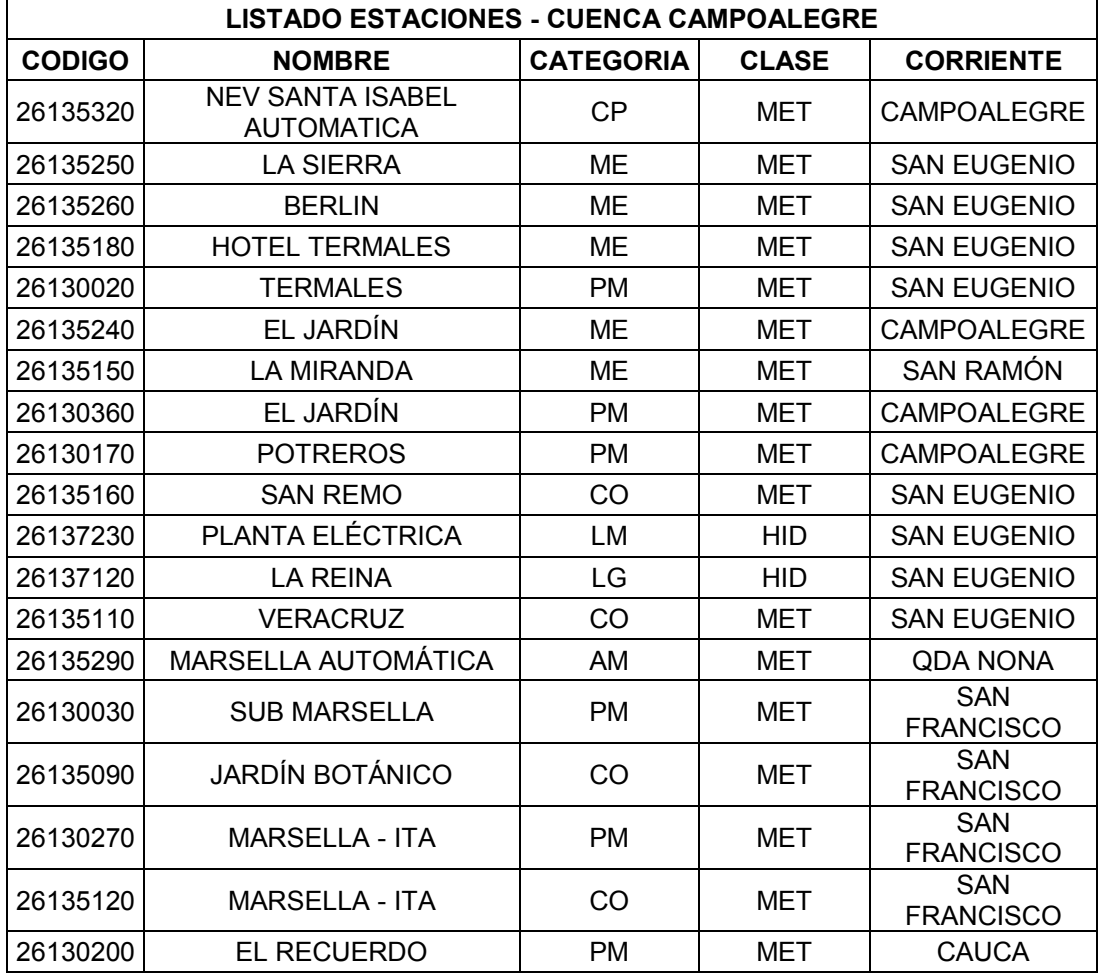

#### <span id="page-10-1"></span>**Tabla 3 Listado de Estaciones Hidrometeorológicas IDEAM en la Cuenca del río Campoalegre**

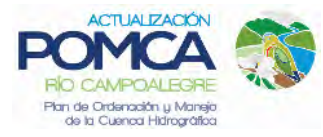

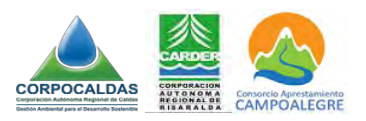

Fuente: Consorcio Aprestamiento Campoalegre. 2018

## <span id="page-11-0"></span>**Tabla 4 Estaciones Hidrometeorológicas del IDEAM en las vecindades de la cuenca del río Campoalegre**

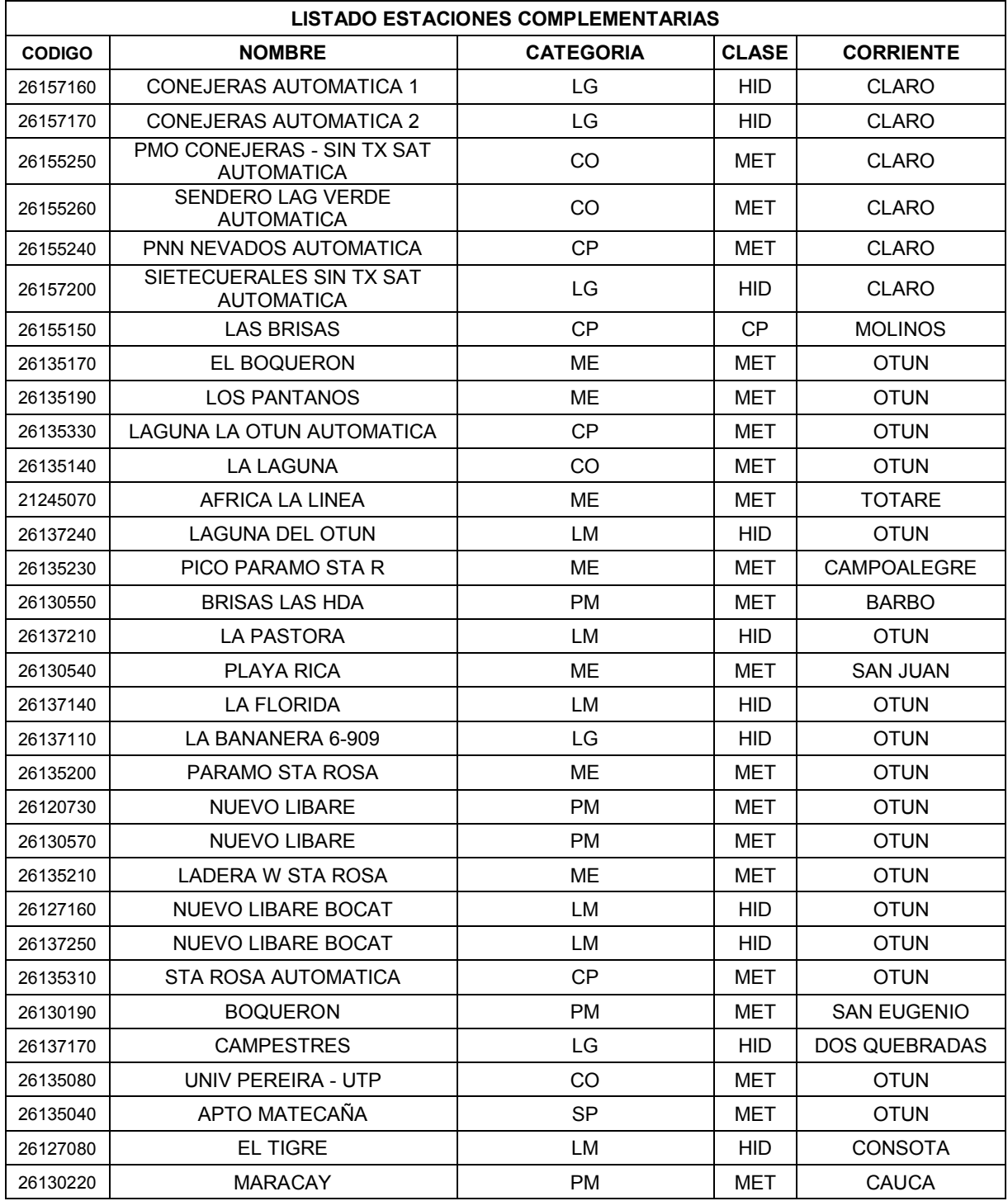

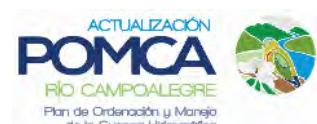

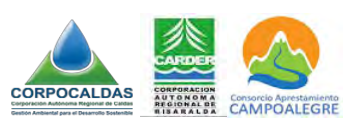

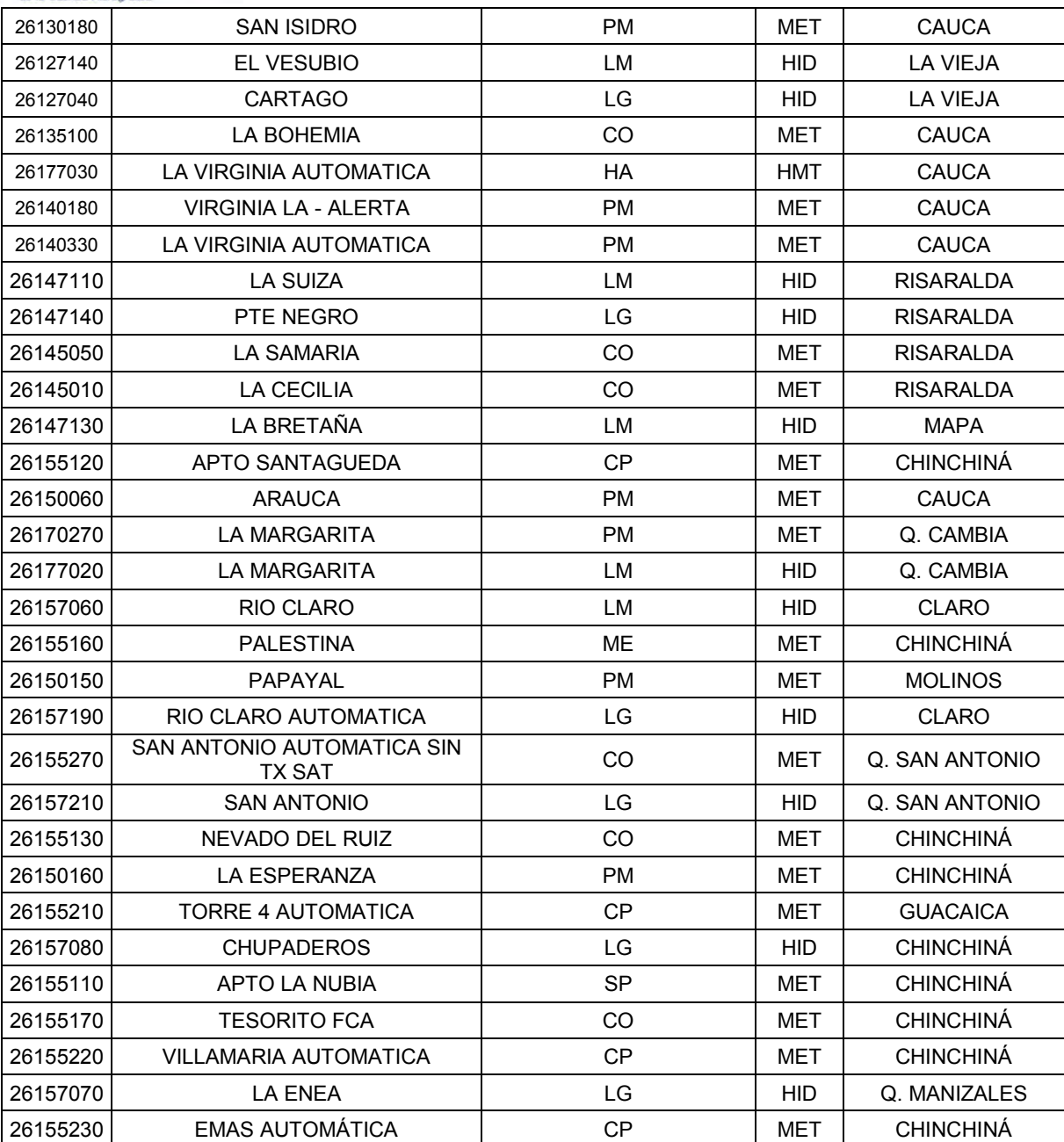

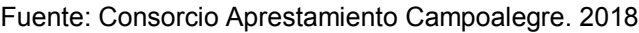

Las siglas de estas estaciones denotan el tipo de información que poseen así: estaciones Climatológicas ordinarias, (CO), Climatológicas Principales, (CP), Meteorológicas, (MET), Pluviométricas, (PM), Hidrométricas, (HID), Limnigráficas, (LG), limnimétricas, (LM), Sinópticas, (SP), etc.

Cada uno de estos tipos diferentes posee diferentes aparatos de medición y registra diferente grupo de parámetros. Sin embargo, en general las meteorológicas registran parámetros climáticos como la precipitación, la evaporación, la humedad relativa, la temperatura del aire, etc. En tanto que la hidrométricas registran exclusivamente

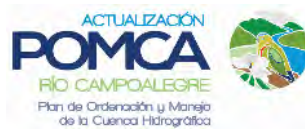

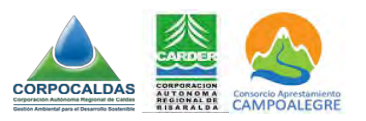

caudales en los ríos y quebradas de la cuenca, mediante operadores manuales, (LG), o mediante registradores automáticos, (LG).

Para aumentar el área de análisis, y por ende, aumentar el número de registros históricos para los análisis hidroclimatológicos, se incluyeron un listado de estaciones adicionales, localizadas en la "periferia" de la cuenca del río Campoalegre.

Una vez identificadas y cartografiadas las estaciones, el 16 de abril de 2018 se realizó la solicitud formal de adquisición de toda la información disponible ante el IDEAM, indicando expresamente su utilización en el proyecto. El IDEAM dio respuesta favorable a la solicitud el día 25 de abril, remitiendo vía correo electrónico un archivo con toda la información consolidada. El IDEAM hizo entrega de toda la información en un archivo denominado 20189910053452 en formato *.txt*, el cual puede ser visualizado a través de programas de procesamiento de palabras tales como Bloc de notas, Wordpad o Microsoft Word. La disposición interna de los datos, (organizados en filas y sin espacios como se puede apreciar en la [Figura 4\)](#page-13-0), hizo necesario realizar un ejercicio de tabulación para que éstos quederan debidamente ordenados en columnas.

| 20189910053452: Bloc de notas                      |                       |                    |                   |                                                                                                    |                    |                                                                |                        |       |                        |       |                        |       |          |                               |             |                                                                |                    |       |                                |                    |                                              |             |                                |               |              |
|----------------------------------------------------|-----------------------|--------------------|-------------------|----------------------------------------------------------------------------------------------------|--------------------|----------------------------------------------------------------|------------------------|-------|------------------------|-------|------------------------|-------|----------|-------------------------------|-------------|----------------------------------------------------------------|--------------------|-------|--------------------------------|--------------------|----------------------------------------------|-------------|--------------------------------|---------------|--------------|
| Archivo Edición Formato Ver Avuda                  |                       |                    |                   |                                                                                                    |                    |                                                                |                        |       |                        |       |                        |       |          |                               |             |                                                                |                    |       |                                |                    |                                              |             |                                |               |              |
|                                                    |                       |                    | IDEAM -           |                                                                                                    |                    | INSTITUTO DE HIDROLOGIA, METEOROLOGIA Y ESTUDIOS AMBIENTALES   |                        |       |                        |       |                        |       |          |                               |             |                                                                |                    |       |                                |                    |                                              |             |                                |               |              |
|                                                    | JUNIO * JULIO * AGOST |                    | SEPTI *           | $OCTIR$ *                                                                                                    | NOVTH <sub>*</sub> |                                                                | DICTE * VR ANIAL       |       |                        |       |                        |       |          |                               |             |                                                                |                    |       |                                |                    |                                              |             |                                |               |              |
| 4.<br>4                                            |                       | 5                  |                   |                                                                                                    |                    |                                                                |                        |       |                        | 5     |                        | 5     |          | <b>AMAXTAYOS</b>              |             | 5                                                              |                    |       | 5                              | 6                  |                                              |             | 5                              |               | 5            |
| <b>ENTIDAD</b>                                     | 01                    | <b>TDFAM</b>       |                   | MUNICIPIO                                                                                                    |                    | SANTA ROSA DE CABAL                                            |                        |       | FECHA-SUSPENSION       |       | ELEVACION 1935 m.s.n.m |       |          |                               |             | REGIONAL                                                       | 69                 |       | VALLE-OUTNDT                   |                    | CORRIENTE                                    |             | SAN ELKENTO******************* |               |              |
| 281.0                                              | 313.0                 | 275.8              | 445.8             | 187.8                                                                                                    | 432.8              | 323.8                                                          | 296.0                  |       | 3425.8 1965 2 01       |       |                        | 81.0  | 154.8    |                               | 154.0       | 419.9                                                          | 278.8              |       | 13.8                           | 91.8               | 118.8                                        | 196.8       |                                | 288.8 3 333.8 |              |
| 583.8<br>01                                        | 472.0                 | 693.0              | 548.0             | 385.0                                                                                                    | 298.8              | 231.0                                                          | 202.0                  |       | 368.0                  | 523.0 | 526.0                  |       | 103.0    |                               | 4916.0 1975 | 2 01                                                           | 224.0              | 539.0 |                                | 538.0              | 518.0                                        | 398.0       | 279.0                          | 505.0         |              |
| 5.8                                                | 2671.0 1982           | 2 01 287.0         |                   | 247.0                                                                                                    | 328.0              | 443.8                                                          | 348.0 3 114.0          |       |                        | 98.8  | 60.0                   | 227.8 |          | 373.0                         | 277.8       | 263.0                                                          |                    |       | 3065.0 3 1983 2 01             |                    | 46.0                                         | 82.0        | 334.0                          | 537.0         |              |
| 352.0<br>۰0                                        | 362.0                 | 314.0              |                   | 2932.0 1990                                                                                                    | 2 01 106.0         |                                                                | 303.0                  | 232.0 | 681.0                  |       | 264.0                  | 148.0 |          | 177.0                         | 101.0       | 119.0                                                          | 354.0              |       | 177.0                          | 193.0              |                                              | 2855.0 1991 | 2 01 215.0                     |               | 124          |
| ø<br>9.0                                           | 17.0                  | 217.0              | 259.0             | 373.0                                                                                                    | 130.0              |                                                                | 2384.0 1998            |       | 1 01 57.0              |       | 183.0                  | 202.0 | 208.0    |                               | 287.0       | 136.0                                                          | 198.0              |       | 151.0                          | 240.0              | 388.0                                        | 354.0       | 346.0                          |               | 2750.0       |
| 244.0<br>$\cdot$ ø                                 | 354.0                 | 274.0              | 112.0             | 163.0                                                                                                    | 268.4              | 557.6                                                          | 367.3                  |       | 179.0                  |       | 3011.3 2006 1 01 167.6 |       |          |                               | 110.1       | 337.4                                                          | 310.9              |       | 235.7                          | 236.3              | 81.2                                         | 113.4       | 64.0                           |               | 269.2        |
| <b>IDEAM</b><br>91.                                |                       |                    |                   | MUNICIPIO SANTA ROSA DE CABAL                                                                                                    |                    |                                                                | FECHA-SUSPENSION       |       | ELEVACION 1935 m.s.n.m |       |                        |       |          | REGIONAL                      | - 99        | VALLE-OUINDI                                                   |                    |       | CORRIENTE                      |                    | SAN EUGENIONNEMENTERRESSERRESSERRESSERRESSER |             |                                |               |              |
| 237.7                                              | 149.1                 | 205.0              | 411.6             | 681.3                                                                                                    | 243.5              |                                                                | 3517.0 2012 1 01 258.1 |       |                        |       | 64.5                   | 221.9 | 346.1    |                               | 165.5       | 88.5                                                           | 89.7               |       | 108.0                          | 79.4               | 332.1                                        | 235.1       | 187.0                          |               | 2175.9       |
| 681.0<br>ø.                                        | 449.5                 | 583.0              | 505.0             | 445.0                                                                                                    | 672.0              | 609.0                                                          | 601.3                  |       | 572.0                  |       | 693. BMINIMOS          |       | 30.0     |                               | 33.8        | 84.0                                                           | 85.0               |       | 82.3                           | 13.8               | 9.8                                          | 17.8        | 64.8                           | 148.8         |              |
| E-QUINDI                                           |                       |                    |                   |                                                                                                    |                    |                                                                |                        |       |                        |       |                        |       |          |                               |             |                                                                |                    |       |                                |                    |                                              |             | ABO EST ENT ENERO              | $*$ FEBRE $*$ |              |
| 24                                                 | 29                    | 27                 | 28                | 31                                                                                                    | 30                 | 27                                                             | 329 1976 2 01          |       |                        | 13    | 26                     |       | 25       | 29                            | 30          |                                                                | 30                 | 16    | 12                             | 15                 |                                              | 31          | 25                             | 26            |              |
| 28                                                 | 29.                   | 29                 | 11                | 15                                                                                                    | 17                 | 23                                                             | 22                     |       | 30                     |       | 236 1984 2 01          |       | 27       | 27                            |             | 23                                                             | 22                 | 24    |                                | 28                 | 23                                           | 27          | 79                             | 39            |              |
| 11                                                 | 24                    | 24                 | 24                | 28                                                                                                    | 14                 | ۹                                                              | 21                     | 25    | 21                     |       | 19                     |       | 237 1992 | $\mathbf{z}$<br>61            | 13          |                                                                | 14                 | 15    | 21                             | 24                 |                                              | 13          | 15                             | ۰             | 19           |
| 9101                                               | 26                    | 27                 | 25                | 22                                                                                                    | 19                 | 27                                                             | 10                     | 17    |                        | 25    | 27                     | 23    |          | 19                            |             | 267 2000                                                       | 01<br>$\mathbf{1}$ | 22    | 19                             |                    | 19                                           | 21          | 23                             | 18            |              |
| 25                                                 |                       | 264 2837 1 81      | 17                | 11                                                                                                    | 27                 | 27                                                             | 38                     |       | 20                     | 29    | 24                     |       | 23       | 28                            | 22          |                                                                | 22                 |       | 271 2008                       | 1.91               | 17                                           | 18          | 22                             | 26            |              |
| 25<br>25                                           | 18                    |                    | 237 2815 1 01     |                                                                                                    | 9                  | 17                                                             | 22                     | 22    | 21                     |       | 15                     | 12    |          |                               | 13          | 26                                                             | 26                 |       | 18                             | $288 -$            |                                              |             |                                | IDEAM-        |              |
|                                                    |                       |                    |                   |                                                                                                    |                    |                                                                |                        |       |                        |       |                        |       |          |                               |             |                                                                |                    |       |                                |                    |                                              |             |                                |               |              |
| 3.84                                               |                       |                    | IDEAM             |                                                                                                    |                    | - INSTITUTO DE HIDROLOGIA, METEOROLOGIA Y ESTUDIOS AMBIENTALES |                        |       |                        |       |                        |       |          |                               |             |                                                                |                    |       |                                |                    |                                              |             |                                |               |              |
| ********** AID EST ENT ENERO * FEBRE * MARZO *     |                       |                    |                   |                                                                                                    |                    | ABRIL * MAYO * JUNIO * JULIO * AGOST * SEPTI *                 |                        |       |                        |       |                        |       |          |                               |             | OCTUB * NOVIE * DICIE * VR ANUAL                               |                    |       |                                |                    |                                              |             |                                |               |              |
| 54.0                                               | 85.0                  | 131.0              | 40.0              | 131.0 1977 2                                                                                                    |                    | 13.8<br>01                                                     | 46.0                   |       | 31.0                   | 62.8  |                        |       | 46.0     | 24.0                          | 23.0        |                                                                | 42.0               | 54.0  | 35.0                           | 69.8               |                                              | 69.0 3 1978 | $2 \t01$                       |               | 75.0         |
| 24.0                                               | 15.0                  | 30.0               | 26.0              | 43.0                                                                                                    | 75.0               | 34.0                                                           | 75.0 1985              |       | 2 01                   | 50.0  | 15.0                   |       | 90.0     | 70.0                          | 50.0        |                                                                | 75.0               | 25.0  | 25.0                           | 35.0               |                                              | 49.9        | 51.0                           | 49.9.         |              |
| 34.0<br>. 0                                        | 44.0                  | 25.0               | 39.0              | 26.0                                                                                                    |                    | 35.0<br>26.0                                                   | 40.0                   |       | 40.0                   |       | 49.0 1993 2            |       | $-01$    | 50.0                          | 26.0        | 52.0                                                           | 100.0              |       | 54.0                           | 33.0               | 23.0                                         | 25.0        | 80.0                           |               | 50.0         |
| 56.0<br>$1 - 01$                                   | 39.0                  |                    | 30.8              | 29.0<br>28.8                                                                                                    |                    | 62.0                                                           | 20.0                   | 14.0  | 95.0                   | 50.0  |                        | 60.0  | 49.0     |                               |             | 95.0 2001 1 01                                                 | 30.8               |       | 50.0                           | 60.0               | 25.0                                         | 40.0        | 15.0                           |               | 30.0         |
| 51.0                                               |                       | 64.7 2888          | $1 \t 01$<br>29.5 | 29.5                                                                                                    |                    | 39.4<br>42.0                                                   | 56.3                   |       | 41.0                   | 32.7  | 30.3                   |       | 58.7     | 35.2                          |             | 46.2                                                           | 43.1               |       | 58.7 2009 1 01                 |                    | 27.7                                         | 25.4        | 75.4                           |               | 42.1         |
| 39.2                                               | 48.2                  | 81.6               | 20.7              | $81.6*$                                                                                                    |                    |                                                                | <b>IDEAM</b>           |       |                        |       |                        |       |          |                               |             | - INSTITUTO DE HIDROLOGIA, METEOROLOGIA Y ESTUDIOS AMBIENTALES |                    |       |                                |                    |                                              |             |                                |               |              |
| DE HIDROLOGIA, METEOROLOGIA Y ESTUDIOS AMBIENTALES |                       |                    |                   |                                                                                                    |                    |                                                                |                        |       |                        |       |                        |       |          |                               |             |                                                                |                    |       |                                |                    | SISTEMA DE INFORMACION                       |             |                                |               |              |
|                                                    |                       |                    |                   |                                                                                                    |                    |                                                                |                        |       |                        |       |                        |       |          |                               |             |                                                                |                    |       |                                |                    |                                              |             |                                | 47.1          |              |
|                                                    |                       | NACTONAL AMBIENTAL |                   |                                                                                                    |                    | FECHA DE PROCESO : 2018/04/25                                  |                        |       |                        |       |                        |       |          |                               |             |                                                                |                    |       | ESTACION : 26135150 MIRANDA LA |                    | LATITUD                                      |             | 0451 N                         |               |              |
|                                                    |                       |                    | 86 3MEDIOS        |                                                                                                    |                    |                                                                |                        |       |                        | 85    |                        | 87    |          |                               |             |                                                                |                    |       |                                |                    | 86 3MAXIMOS                                  |             |                                |               |              |
| FECHA-INSTALACION                                  |                       | 1981-JUL           | LONGITUD          | 7533 W                                                                                                    |                    |                                                                | ENTIDAD                |       | 01 IDEAM               |       |                        |       |          | MUNICIPIO SANTA ROSA DE CABAL |             |                                                                | FECHA-SUSPENSION   |       |                                | 1986-DIC           | ELEVACION                                    |             | 2550 m.s.n.m                   |               |              |
|                                                    |                       | 7.8 BMINIMOS       |                   |                                                                                                    |                    |                                                                |                        |       | 7.8                    |       |                        |       |          |                               |             |                                                                |                    |       |                                | $7.8.3*$           |                                              |             |                                | IDEAM -       |              |
|                                                    |                       |                    |                   |                                                                                                    |                    |                                                                |                        |       |                        |       |                        |       |          |                               |             |                                                                |                    |       |                                |                    | MARZO * ABRIL * MAYO * JUNIO * JULIO * AGOS  |             |                                |               |              |
| 1919                                               |                       | 1686.0 WINIMOS     |                   | 280.7                                                                                                    | 112.2              |                                                                | 125.9 210.2            | 286.2 |                        |       |                        |       | 15.0     | 67.2                          | 234.8       | 1636                                                           |                    | 240.4 |                                | 15.03 <sub>n</sub> |                                              |             |                                | IDEAM         | $-$ Th       |
|                                                    |                       |                    |                   |                                                                                                    |                    |                                                                |                        |       |                        |       |                        |       |          |                               |             |                                                                |                    |       |                                |                    |                                              |             |                                |               | <b>AGOST</b> |
| 23.                                                |                       | 28.0 BMTNTMOS      |                   | 16                                                                                                    | 19                 | 18                                                             | 17                     | 13    |                        |       |                        | 5.    |          | 11                            | 25          | 24                                                             | 12                 |       | $5.03*$                        |                    |                                              |             | TDFAM -                        |               | TNSTT        |
| 9 VALLE-OUTNDT                                     |                       |                    |                   |                                                                                                    |                    |                                                                |                        |       |                        |       |                        |       |          |                               |             |                                                                |                    |       |                                |                    |                                              |             |                                |               |              |
| 122.0                                              |                       |                    | 8.0               | 23.1                                                                                                    | 56.7               | 323.0                                                          | 205.0                  |       | 323.0 3MINIMOS         |       | 42.7                   |       | 27.4     | 18.4                          |             | 49.6                                                           | 49.9               |       |                                |                    | 8.0                                          | 16.6        | 31.6                           | 323.0         |              |
| VALLE-OUINDI                                       |                       |                    |                   | CORRIENTE SAN RAMONPRESERENTEERSPERENTEERSPERENTEERSPERENTEERSPERENTEERSPERENTEERSPERENTEERSPERENTEERSPERENTEERSPERENTEERSPERENTEERSPERENTEERSPERENTEERSPERENTEERSPERENTEERSPERENTEERSPERENTEERSPERENTEERSPERENTEERSPERENTEERS |                    |                                                                |                        |       |                        |       |                        |       |          |                               |             |                                                                |                    |       |                                |                    |                                              |             | ARO EST ENT ENERO * FERRE      |               |              |
| IDROLOGIA, METEOROLOGIA Y ESTUDIOS AMBIENTALES     |                       |                    |                   |                                                                                                    |                    |                                                                |                        |       |                        |       |                        |       |          |                               |             |                                                                |                    |       |                                |                    | SISTEMA DE INFORMACION                       |             |                                |               |              |
|                                                    |                       |                    |                   |                                                                                                    |                    |                                                                |                        |       |                        |       |                        |       |          |                               |             |                                                                |                    |       |                                |                    |                                              |             |                                |               |              |

<span id="page-13-0"></span>**Figura 4. Organización de los datos hidroclimatológicos – archivo enviado por el IDEAM** Fuente: Consorcio Aprestamiento Campoalegre. 2018

Para facilitar la edición y depuración de los datos, se procedió a abrir el archivo de datos en el programa Microsoft Excel. Dado que este programa no reconoce inmediatamente el archivo como una hoja electrónica, aparece una ventana emergente con una serie de instrucciones para transformar el archivo en columnas; cada columna debe contener los datos asociados a un mes del año, es decir, debe aparecer una columna asociada con el año, la siguiente columna debe contener los datos históricos de enero, la siguiente columna contiene los datos históricos de febrero, etc. Como resultado final se conformó una matriz de información organizada con un mínimo de 13 columnas y n-filas; cada fila representando un año de datos y variando de acuerdo a la extensión de los registros contenidos en cada estación.

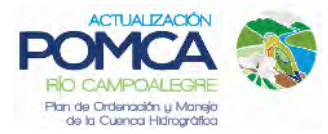

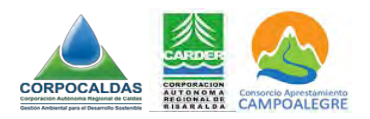

En la medida que se sigan las instrucciones y se configuren apropiadamente las columnas, los registros quedarán organizados en forma conveniente para trabajar gráficas y procesar estadísticas. Los demás datos que no son relevantes se suprimen. En la [Figura 5](#page-14-0) se presenta un detalle de la matriz depurada a partir de los datos originales del IDEAM.

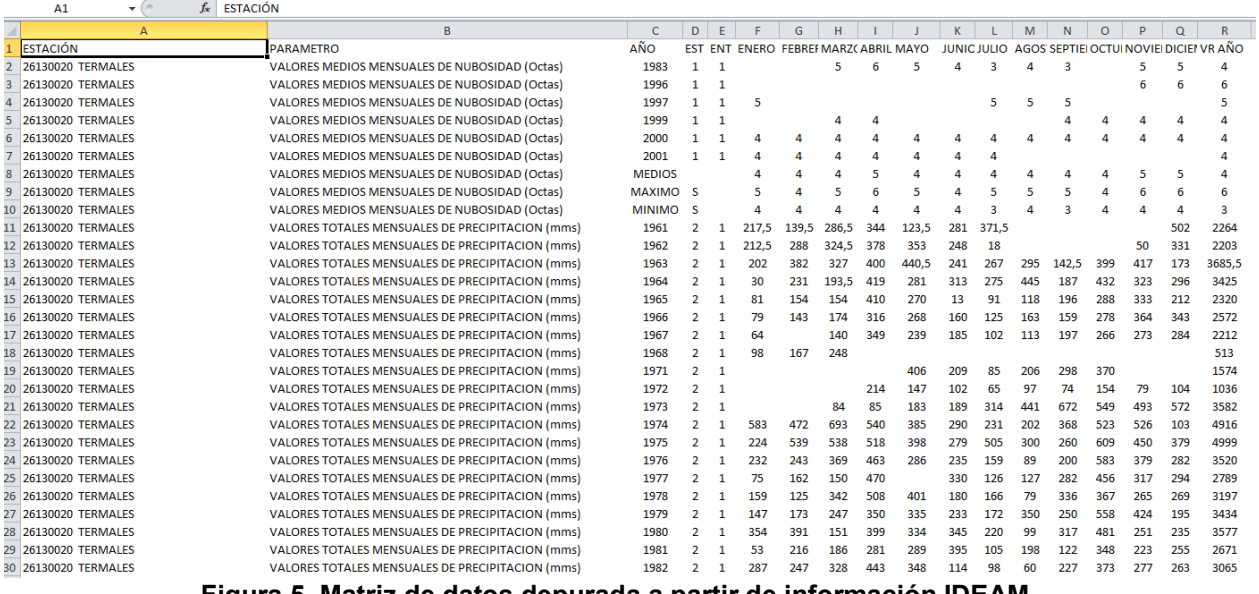

<span id="page-14-0"></span>**Figura 5. Matriz de datos depurada a partir de información IDEAM**

Fuente: Consorcio Aprestamiento Campoalegre. 2018

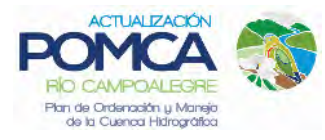

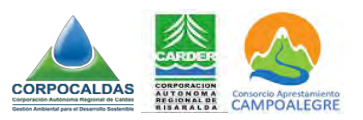

## <span id="page-15-0"></span>**4 ORGANIZACIÓN DE LA BASE DE DATOS**

Luego de depurar los registros, se realizó la organización de la base de datos utilizando la herramienta de tabla dinámica disponible en el menú de aplicaciones de Microsoft Excel. La base de datos estructurada contempla los siguientes campos básicos:

- − Nombre y código de la estación tal y como aparece en el catálogo publicado por el IDEAM.
- − Parámetro: Hace referencia a la variable climática o hidrológica medida en cada estación: precipitación media, evaporación, caudal, humedad relativa, brillo solar, número de dias de precipitación, temperatura media, etc.
- − Año: Esta variable se organiza en las *n-filas* de la matriz de datos.
- − Mes y VR anual: Tal y como se ha indicado, esta variable se organiza en las columnas de la matriz de datos; son 13 columnas en total, una para cada mes del año y una adicional donde se realiza un consolidado anual de datos. Cada campo de la columna de consolidado anual de datos corresponde al dato mensual multianual registrado en la estación: para el caso de parámetros como caudal medio, niveles, temperatura humedad relativa, el dato consolidado corresponde al valor promedio de las mediciones realizadas durante los 30 dias del mes; para el caso de variables como precipitación, evaporación y número de dias de lluvia, el dato consolidado corresponde al valor acumulado de las mediciones diarias efectuadas.
- − Matriz de datos históricos: Corresponde a los registros medidos históricamente en cada estación. Generalmente el dato que aparece en cada celda representa el valor mensual consolidado de mediciones, tal y como se explicó anteriormente.

Gráficamente, la estructura de la base de datos se visualiza tal y como se aprecia en la [Figura 6.](#page-16-0) Se detalla la organización de los campos de la Tabla dinámica para el caso puntual de los valores máximos mensuales de caudal para la estación complementaria Cartago - 26127040: El nombre y código de la estación junto con la identificación del parámetro se encuentran en el encabezado; La etiqueta de Años se organiza en cada una de las filas y los meses y el VR anual etiquetan las columnas. Los valores medios mensuales se organizan en la matriz de datos.

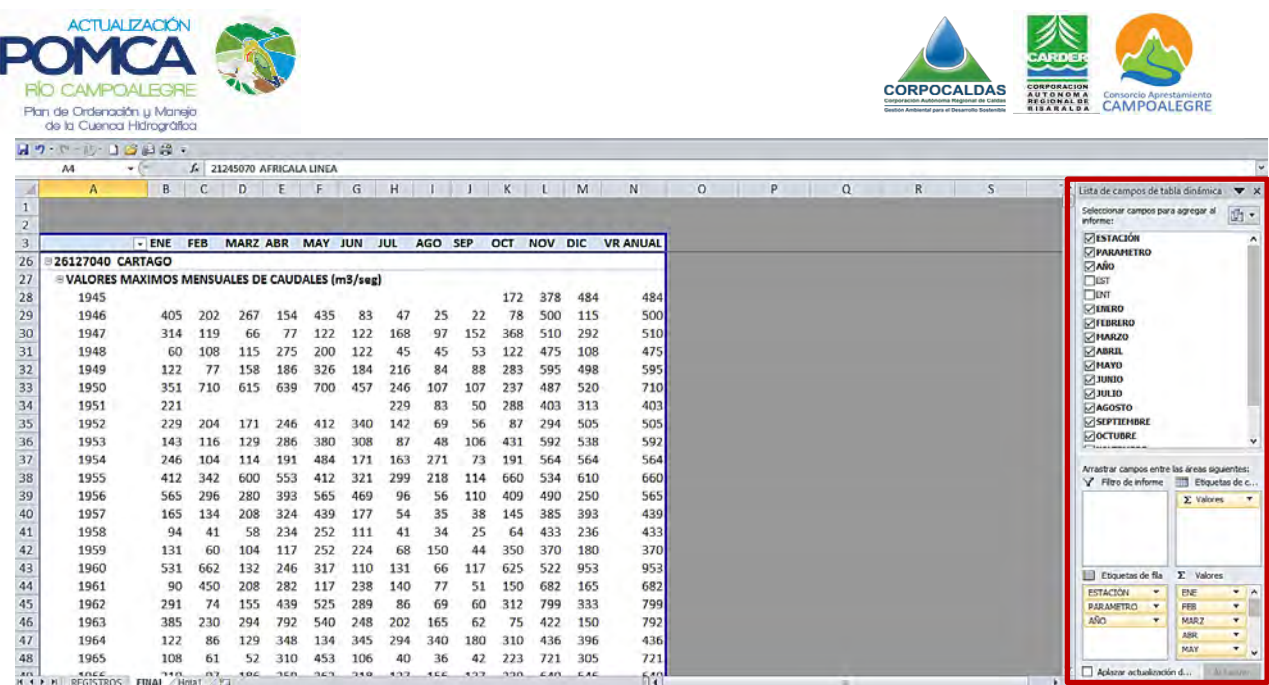

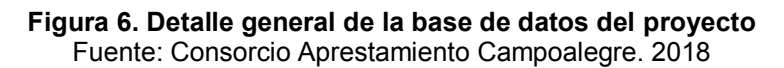

<span id="page-16-0"></span>Listo | PT

En la Figura anterior se ha resaltado en color rojo un recuadro que corresponde a la ventana de control de la Tabla dinámica. En la parte superior, el usuario puede seleccionar los parámetros que quiere mostrar en la Tabla; en la parte inferior se encuentran (4) bloques o secciones: filtro de informe, Etiquetas de campos, etiquetas de fila y valores. Cada bloque representa un campo activo de la Tabla dinámica. Se han organizado los parámetros de la información en forma tal que se puedan visualizar en columnas y en orden cronológico todos los registros suministrados por el IDEAM.

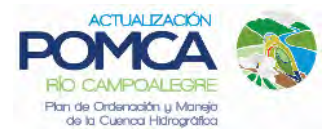

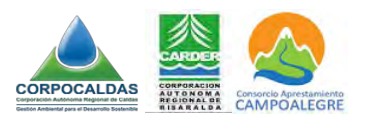

## <span id="page-17-0"></span>**5 CONCLUSIONES**

Se tiene disponible una información hidroclimatológica suficiente y confiable para ser utilizada en la fase de actualización del diagnóstico del POMCA del río Campoalegre. En total se utilizaron 86 estaciones que son operadas por IDEAM y la CHEC, las cuales fueron analizadas y procesadas para ser usadas en el ensamble del modelo lluviaescorrentía para el área de estudio en el software Water Evaluation And Planning System (WEAP), siendo objeto de análisis muy robustos tanto para los datos faltantes, cómo para la interpolación espacial, razón por la cual los datos de precipitación, temperatura, velocidad del viento y humedad relativa con los que se cuenta en las 55 unidades de análisis hidrológico (catchments) constituyen en sí mismos una base de datos histórica, espacializada y representativa del clima y la hidrología en la cuenca.

Adicional a la información del modelo WEAP, se consolidó una base de datos con toda la información hidroclimática disponible en el área de estudio, de las estaciones operadas y administradas por el IDEAM; consolidando una base de datos en Excel con los datos tratados.